$VB$ 

https://www.100test.com/kao\_ti2020/631/2021\_2022\_VB\_E4\_B8\_A D\_E7\_9A\_84\_E7\_94\_c97\_631069.htm :

Windows **Windows** 

Microsoft Windows **WordPad** WordPad

(SDI) (MDI) SDI

Microsoft Excel Microsoft Word for Windows  $MDI$ 

Windows  $MDI$ 

 $MDI$ 

 $SDI$ 

 $SDI$  $\text{SDI}$ 

 $MDI$ 

 $\lq\lq$  (MDI)  $\lq$  ,  $SDI$   $MDI$ 

MicrosoftWindows

 $MDI$  SDI

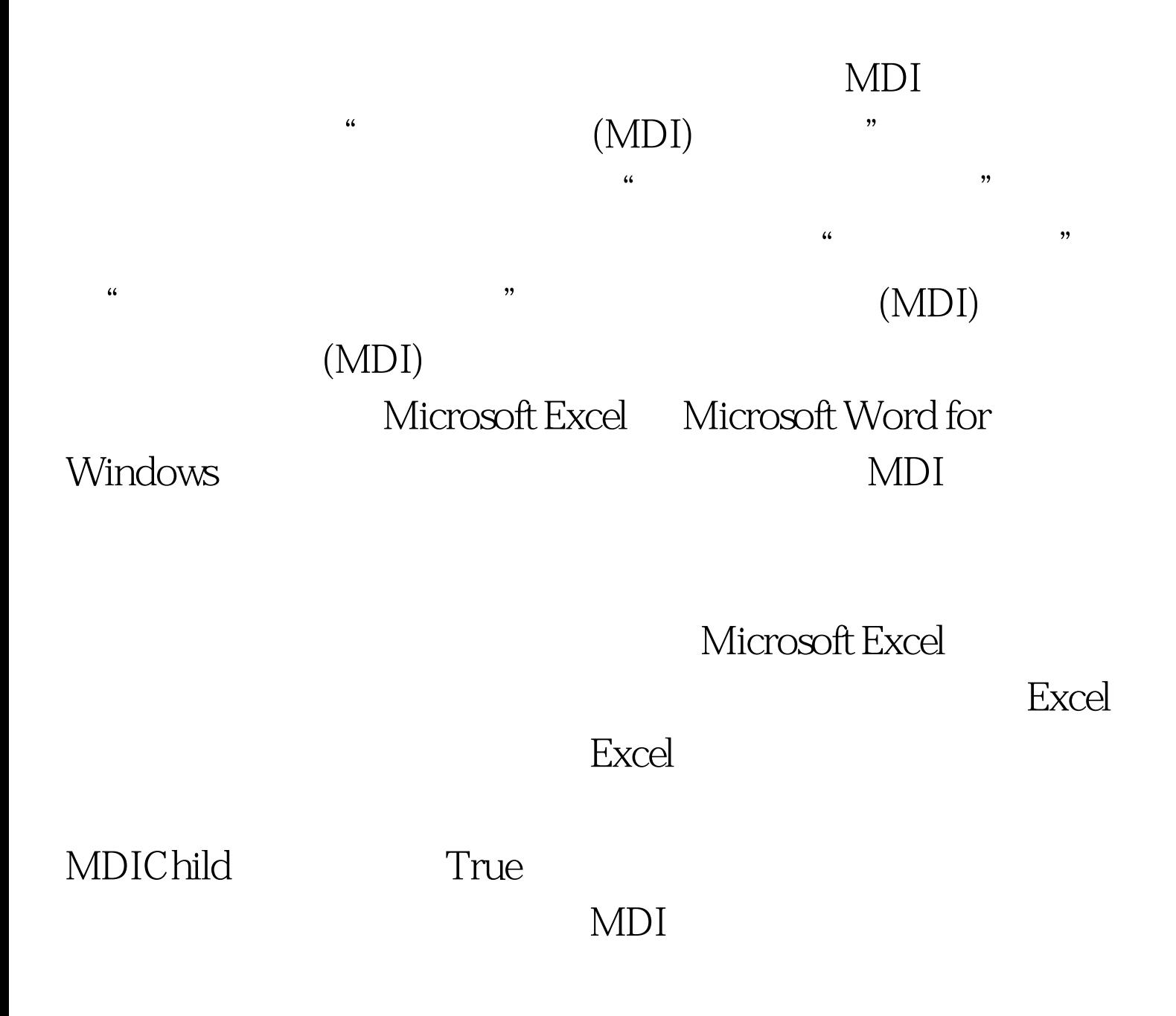

## $MDI$

 $MDI$ 

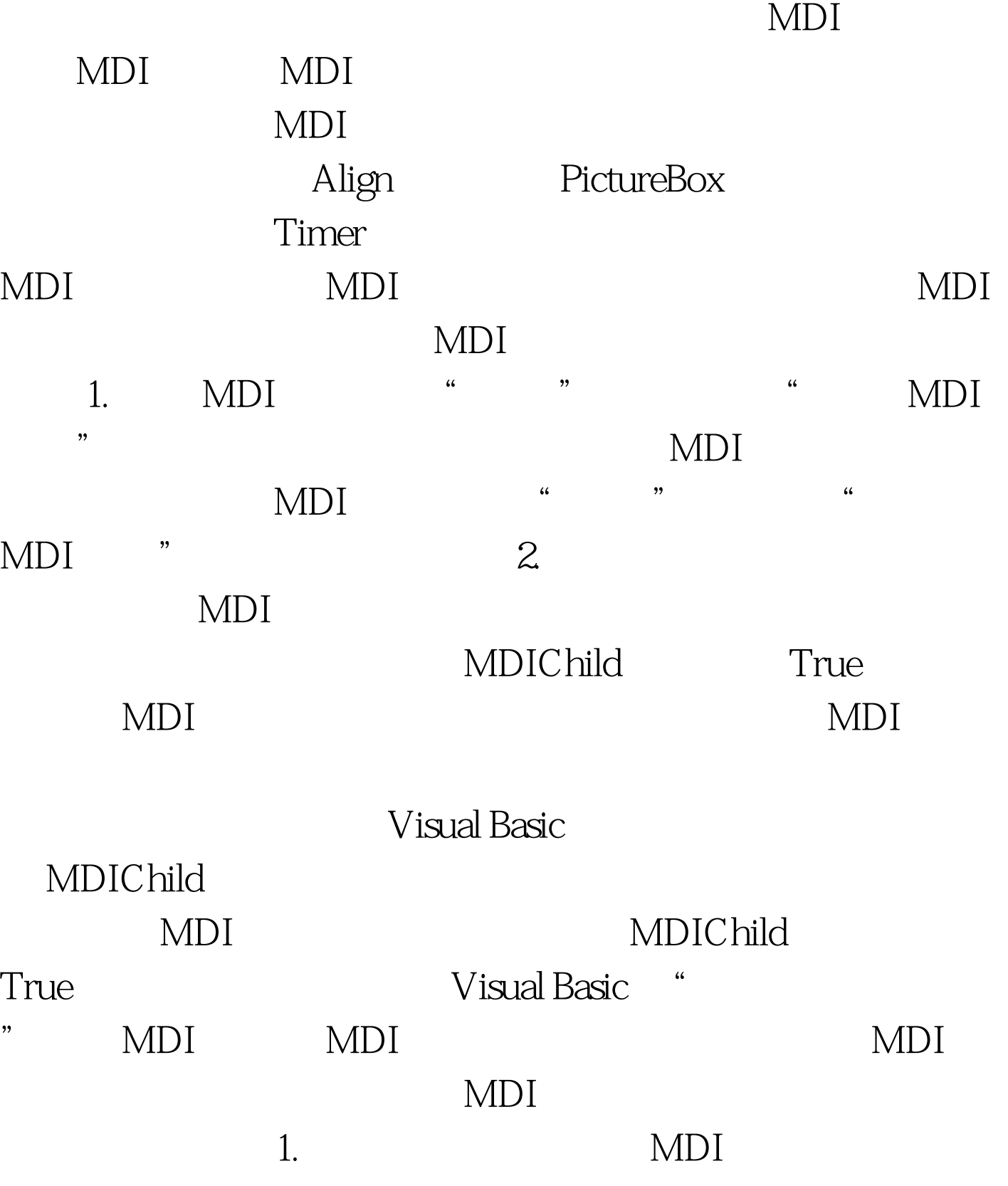

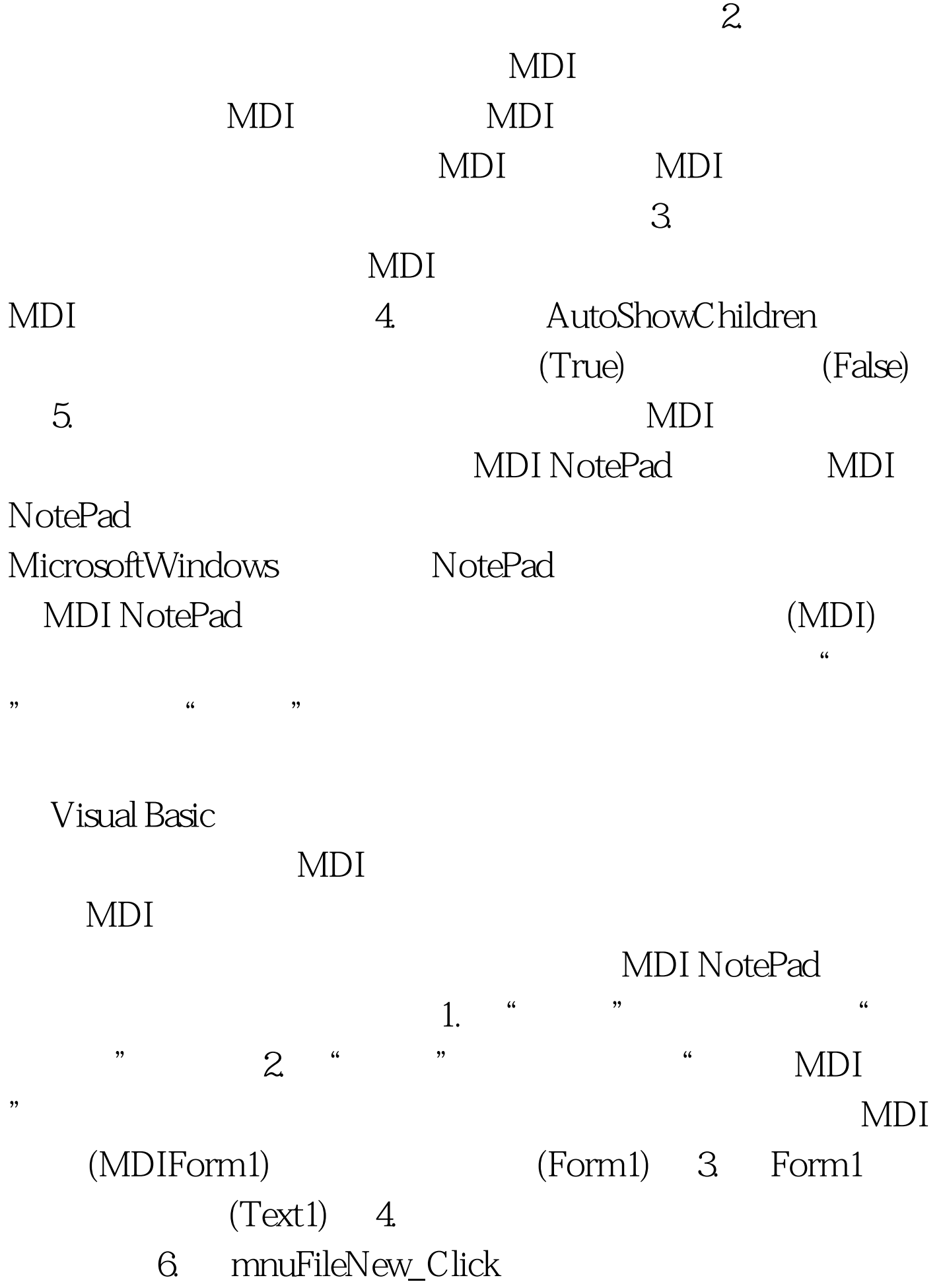

Private Sub mnuFileNew\_Click () NewDoc Form1 Dim NewDoc As New Form1 NewDoc.Show End Sub Form1 NewDoc "  $\ddots$   $\cdots$   $\cdots$  $\rm{Form1}$ 

100Test

www.100test.com